# Examcollection

<http://www.ipass4sure.com/examcollection.htm>

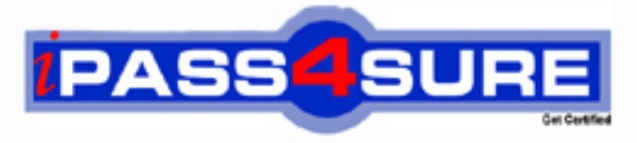

http://www.ipass4sure.com

# **9L0-506**

**Apple** Mac OS X Server Essentials v10.3

**http://www.ipass4sure.com/exams.asp?examcode=9L0-506**

**The 9L0-506 practice exam is written and formatted by Certified Senior IT Professionals working in today's prospering companies and data centers all over the world! The 9L0-506 Practice Test covers all the exam topics and objectives and will prepare you for success quickly and efficiently. The 9L0-506 exam is very challenging, but with our 9L0-506 questions and answers practice exam, you can feel confident in obtaining your success on the 9L0-506 exam on your FIRST TRY!**

**Apple 9L0-506 Exam Features**

- **Detailed questions and answers for 9L0-506 exam**
- **Try a demo before buying any Apple exam**
- **9L0-506 questions and answers, updated regularly**
- **Verified 9L0-506 answers by Experts and bear almost 100% accuracy**
- **9L0-506 tested and verified before publishing**
- **9L0-506 examcollection vce questions with exhibits**
- **9L0-506 same questions as real exam with multiple choice options**

**Acquiring Apple certifications are becoming a huge task in the field of I.T. More over these exams like 9L0-506 exam are now continuously updating and accepting this challenge is itself a task. This 9L0-506 test is an important part of Apple certifications. We have the resources to prepare you for this. The 9L0-506 exam is essential and core part of Apple certifications and once you clear the exam you will be able to solve the real life problems yourself.Want to take advantage of the Real 9L0-506 Test and save time and money while developing your skills to pass your Apple 9L0-506 Exam? Let us help you climb that ladder of success and pass your 9L0-506 now!**

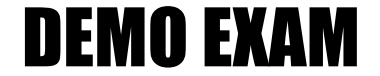

### For Full Version visit

<http://www.ipass4sure.com/allexams.asp>

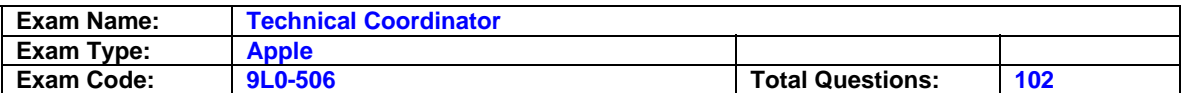

#### **Question: 1**

Network users often have multiple passwords, a distinct password for each network service they access. Which is NOT a valid way to simplify this situation for users in Mac OS X v10.3?

- A. Set up a Kerberos environment on the network.
- B. Have users store their login information for different servers in Keychain.
- C. Set up a directory service to make user and password information available to all computers.
- D. Have users access network servers without authenticating, using the Network icon in the Finder-rather than using the Connect Server command, which requires users to authenticate.

#### **Answer: D**

#### **Question: 2**

Which is an appropriate FIRST step when performing a software update on multiple computers that have Mac OS X v10.3?

- A. Restart each computer in single-user mode.
- B. On one computer, choose Download Checked items from the update menu in Software update.
- C. On one computer, choose copy update to multiple computers from the update menu in software update.
- D. Copy the Software Update preferences from a computer on which the update has been installed to all the other computers.

#### **Answer: B**

#### **Question: 3**

When Mac OS X Server v10.3 is installed on an empty volume, the Server Assistant lets you (Choose all that apply)

- A. configure share points
- B. create new user and group accounts
- C. install and configure Mac OS X Server on a remote computer
- D. configure a Mac OS X Server computer to be a Netinfo parent
- E. save configuration details in a file or directory services record

#### **Answer: C, E**

#### **Question: 4**

The Lookup pane in Network utility is used to (choose all that apply)

- A. find the computer route between your computer and another computer on an IP network
- B. determine which ports on a computer are closed
- C. determine which ports on a computer are open
- D. resolve IP addresses to domain names
- E. resolve domain names to IP addresses
- F. display routing table information

#### **Answer: D, E**

#### **Question: 5**

You are in a Terminal window, and your current directory is your home directory. What could you type to display the contents of the file named my file? Which resides in your home directory?

A. cat My File

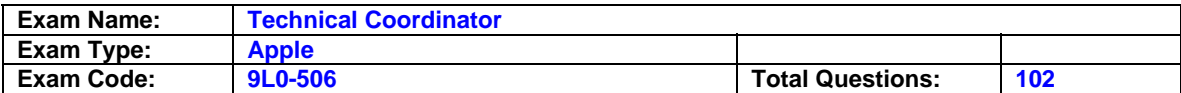

- B. cat /Myfile
- C. cat~MyFile

D. cat./MyFile

E. cat ~/MyFile

#### **Answer: A, D, E**

#### **Question: 6**

You are unable to modify a users Open Directory-authenticated password, nor can you modify a user account to use Open Directory authentication. What Two reasons can best explain this situation?

- A. kerberos authentication has been disabled.
- B. The user account resides on a Windows LDAP server.
- C. The user account is a member of an Open Directory domain.
- D. Your administrator user account is not configured for Open Directory authentication.
- E. You are not authenticated as an administrator of the directory domain in which the user records reside.

#### **Answer: D, E**

#### **Question: 7**

Dynamic service discovery protocols on Mac OS x v10.3 include\_\_\_\_\_\_\_choose all that apply

#### A. Active Directory

- B. Rendezvous
- C. Apple Talk
- D. Netinfo
- E. LDAP
- F. SMB

#### **Answer: A, B, C, D, E, F,**

**Question: 8**  In Mac OS X Server v 10.3 the authorization process verifies

- A. a file's creator and type
- B. a user's name and password
- C. a computer's membership in a computer list
- D. a resource is available to a given user account

#### **Answer: D**

#### **Question: 9**

Which statements are true about Open Directory? Choose all that apply

- A. Open Directory is extensible via plug-ins.
- B. Open Directory runs on Mac OS X Server only.
- C. Open Directory does NOT provide load balancing.
- D. You manage Open Directory using Open Directory Assisyant.
- E. An Open Directory server can function as a windows Primary Domain Controller.

#### **Answer: A, E**

#### **Question: 10**

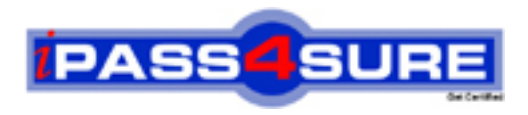

## **Pass4sure Certification Exam Features;**

- Pass4 sure offers over 2500 Certification exams for professionals.
- More than **98,800** Satisfied Customers Worldwide.
- Average **99.8%** Success Rate.
- Over **120** Global Certification Vendors Covered.
- Services of Professional & Certified Experts available via support.
- Free 90 days updates to match real exam scenarios.
- Instant Download Access! No Setup required.
- Price as low as \$19, which is 80% more cost effective than others.
- Verified answers researched by industry experts.
- Study Material **updated** on regular basis.
- Questions / Answers are downloadable in **PDF** format.
- Mobile Device Supported (Android, iPhone, iPod, iPad)
- No authorization code required to open exam.
- **Portable** anywhere.
- *Guaranteed Success*.
- **Fast, helpful support 24x7.**

View list of All certification exams offered; http://www.ipass4sure[.com/allexams.as](http://www.ipass4sure.com/allexams.asp)p

View list of All Study Guides (SG); http://www.ipass4sure[.com/study-guides.asp](http://www.ipass4sure.com/study-guides.asp)

View list of All Audio Exams (AE); http://www.ipass4sure[.com/audio-exams.asp](http://www.ipass4sure.com/audio-exams.asp)

Download Any Certication Exam DEMO. http://www.ipass4sure[.com/samples.asp](http://www.ipass4sure.com/samples.asp)

To purchase Full version of exam click below; [http://www.](http://www.ipass4sure.com/allexams.asp)ipass4sure.com/allexams.asp

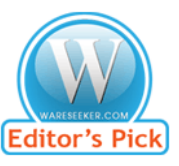

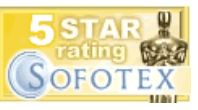

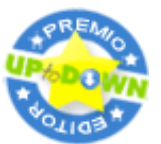

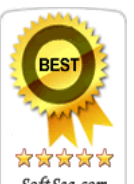

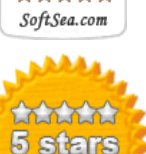

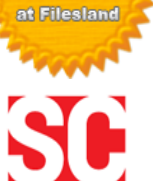

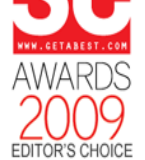

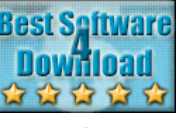

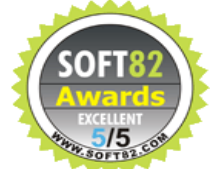

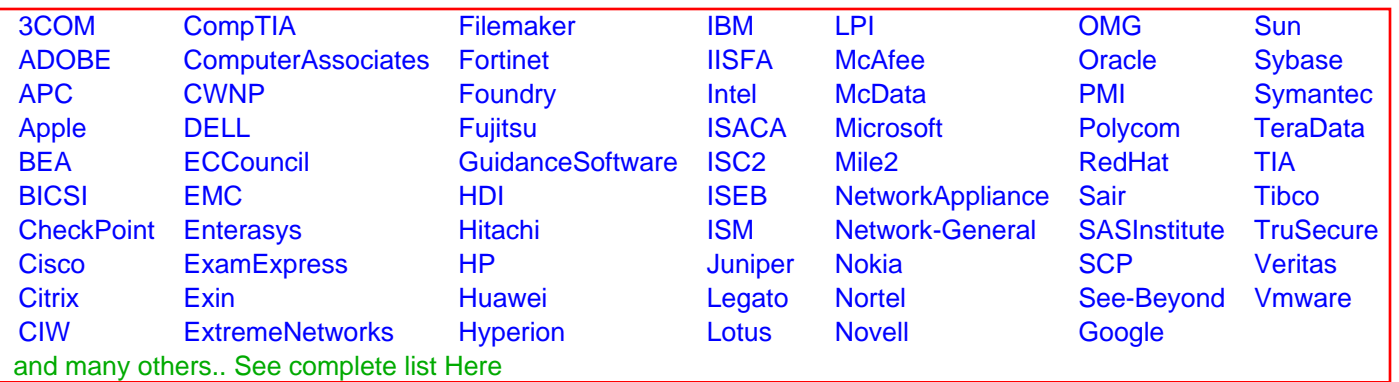

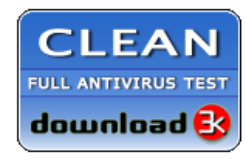

**Editor's Review EXCELLENT** 含含含含 SOFTPEDIA<sup>®</sup>

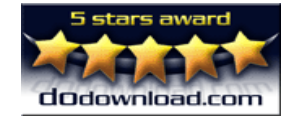

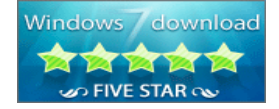

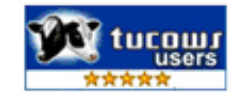